## Könyvtári függvények I.

- **□** Input / output kezelés függvényei
- **□ Képernyőkezelés karakteres üzemmódban**
- **□** Adatkonverziós függvények

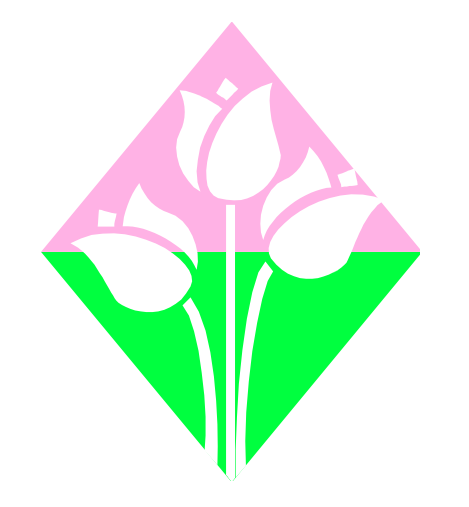

## Input / output kezelés függvényei

A C nyelvben az input / output perifériák, mint pl. a billentyűzet, karakteres képernyő, karakteres nyomtató, egyéb párhuzamos és soros kapcsolódási felületet használó egységek (szalagegység, lyukszalagolvasó / lyukasztó, rajzgép, stb.) kezelése a szabványos szinten nem tér el a fájlok karakterfolyamos (stream) elvű kezelésétől, azaz az adatátvitel a számítógép és a periféria között fájlok írásával és olvasásával valósul meg. DOS operációs rendszeren üzemeltetve, a C program indítása pillanatában definiál öt szabványos fájlnevet és megnyitja a hozzájuk rendelt "fájlokat", azaz perifériákat, amelyeket azonnal használhatunk a megszokott karakterfolyam-kezelő függvényekkel.

 $\mathbf{r}$ 

Ezek a standard logikai fájlnevek a következők:

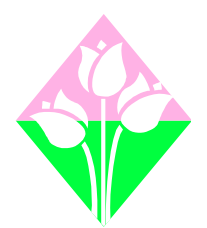

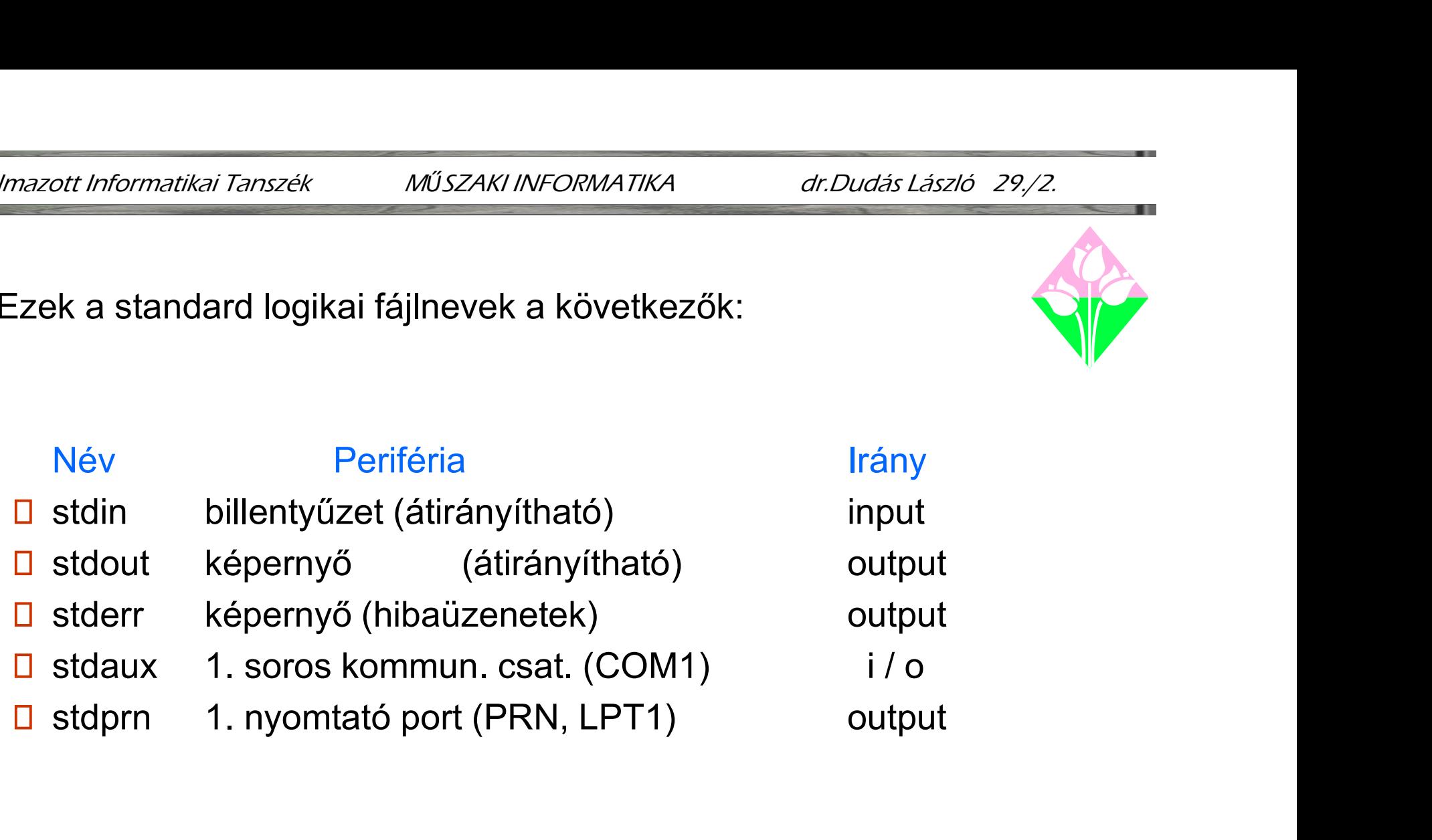

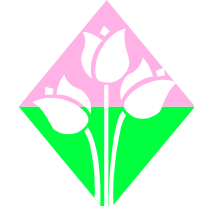

A szabványos fájlnevek szöveges állományokat jelölnek. Ezen szabványos input és output adatfolyamok kezelésére a már korábban megismert printf(), scanf() függvényeken, valamint a fájlok folyamszintű kezelésének függvényein túl ismerjünk meg két pár, a billentyűzet és a képernyő kezelésére szánt lehetőséget:

A getchar( ) és a putchar( ) makrók egyetlen karakternek a billentyűzetről való bekérésére, ill. a képernyőre való kiírására alkalmasak.

Formájuk:

<karakterváltozó> = getchar() putchar( <karakterváltozó> )

A getchar(), szemben a getch() függvénnyel, pufferelt inputot végez, sorvégként kezeli az Enter karaktert és a Ctrl+Z, Enter billent dkombinációra -1 == EOF értéket ad, ilymódon alkalmas szövegfájloknak a billentyűzetről történő bevitelére. Pl.:

```
#include <stdio.h> // Karakterek másolása a
main() \frac{1}{10} billentyűzetről a képernyőre
\{ int bill; // Ctrl+Z, Enter nyomásáig
 while ( (bill = getchar() ) != EOF ) // EOF == -1
  putchar( bill );
<u>}</u>
```
Az előző ciklus leállításához a getch() függvény alkalmazása esetén az EOF karaktert, azaz a '\x1A' karaktert kell megadnunk, és a bill változót elegendő char típusúra definiálni:

```
#include <stdio.h> // Karakterek másolása a
main() \frac{1}{2} // billentyűzetről a képernyőre
\{ char bill; // Ctrl+Z nyomásáig
 while ( ( bill = getch() ) != '\x1A' )
  putchar( bill );
}
```
Sztringek beolvasása a szabványos inputról (billentyűzetről) a gets() függvénnyel, kiíratása a szabványos outputra (képernyőre) a puts() függvénnyel végezhető. Bár a kiiratásra alkalmas a printf() függvény is, szóközökkel tagolt sor beolvasására a scanf() függvény nem alkalmas.

Eltérés még, hogy a gets() a sort lezáró Enter hatására keletkező '\n' karaktert '\0' karakterré, a puts() pedig vissza, a '\0' karaktert '\n' karakterré alakítja, azaz a kiírás végén a következő sor elejére lép.

Formájuk:

gets(<karaktervektor\_név>) puts(<szöveg>)

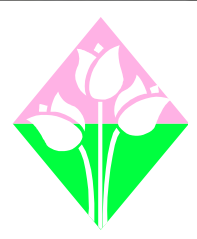

Példa:

```
#include <stdio.h>
main()
{
  char svekt[128]; \frac{1}{28} // +1 hely kell a '|0' karakternek
  puts("Legfeljebb 127 karakteres szöveg \
       beadása, lezárás Enter-rel:");
  gets(svekt);
  puts(svekt); \frac{1}{4} a szöveget azonosíthatja a vektornév is
 }
```
Adatkonverziós függvények

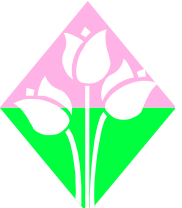

Különböző típusú számok és szöveges alak közötti átalakításra alkalmazható függvénypáros az sprintf() és az sscanf(), melyek alakja: sprintf( / sprintf( / sprintf( / sprintf( / sprintf( / sprintf( / sprintf( / sprintf( / sprintf( / sprintf( / sprintf( / sprintf( / sprintf( / sprintf( / sprintf( / sprintf( / sprintf( / sprintf( / sprintf( / sprintf( / sp

sscanf(<számok\_szövegalakban>, <formátumsztring>, <változók\_címeinek\_listája>)

```
Pl.:
```

```
#include <stdio.h>
main()
{
    float szam = -123.456 ;
    char szovegalak[ 8 ] = "98.765";
    char string[ 28 ];
    sprintf(string, "%d %f", 12, szam);
    sscanf(szovegalak, "%f", &szam );
    printf( "szám=%f\n", szam ); \frac{98.765}{29.765}puts(string ); \frac{1}{2} // 12 -123.456
}
```
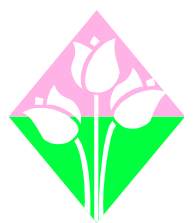

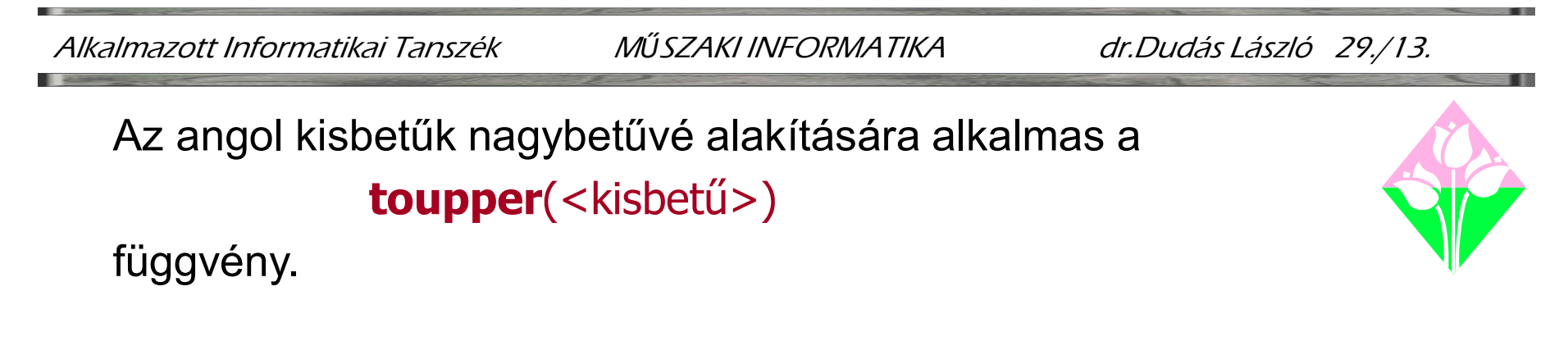

$$
PI: \tn{arrayp} = \t{topper('p');}
$$

Szövegalakban adott számértéket konvertálnak int, long int, ill. double típusú numerikus alakúvá a következő függvények:

> atoi( <szövegalak> ) atol( <szövegalak> ) atof( <szövegalak> )

PI.: 
$$
\text{egesz} = \text{atoi} \, (\text{``-23''});
$$

\nhosszuegesz =  $\text{atol} \, (\text{``123456''});$ 

\nchar s[12] = "-45.987";  $\text{duplapontos} = \text{atof(s)};$ 

A fordított, numerikus alakból szövegalakra konvertálás függvényei az

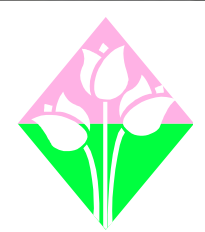

 $\textbf{itoa}(\texttt{<}e\texttt{g\'e}s\texttt{z}\texttt{>}\texttt{,}<\texttt{szö}v\texttt{egal}a\texttt{k}\texttt{>}\texttt{,}<\texttt{alapsz\'am}\texttt{,};$ **ltoa**(<hosszúegész>,<szövegalak>,<alapszám>); gcvt( <duplapontos>, <digitek>,<szövegalak>);

Pl.: **itoa**(egesz, s1, 10); ltoa(987456, s2, 10); gcvt(-645.65, 8, s3);